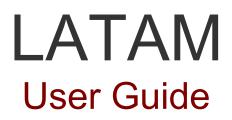

LATAM is legal documentation aggregator for Latin America, Spain and Portugal

With more than 15 years of experience, Editorial Tirant has developed a legal resources database for Latin America, Spain and Portugal.

With an intuitive search system, the database stores legislation, jurisprudence, newspapers, diagrams, forms and practical doctrine with a correlation and links scheme that makes searching easier and less time and resource consuming for academic, governmental and private institutions at an international level, as well as for private lawyers or any law professional.

LATAM offers the best search engine to find all the necessary information for the legal operator through intelligent engines for the user, as well as many work tools.

Go to LATAM

To start enter the following URL in your search bar:

# http://latam.tirantonline.com

The URL will take you to our welcome page where you can see the last documents published in the database and the last books added to the virtual library. From this page you will also be able to sign up and subscribe to our newsletter for free.

The interface is available in Spanish, Portuguese and English.

| irant LATAM                                                                                                    | Bienvenido   Bem-vindo   Welcome                                                                                                    | Thursday, 23 February 20                              | 17 User support from 9 to 19h (55) 6550 237       |
|----------------------------------------------------------------------------------------------------|----------------------------------------------------------------------------------------------------|-------------------------------------------------------|---------------------------------------------------|
|                                                                                                    |                                                                                                    | 4X                                                    | Registration applicati                            |
|                                                                                                    |                                                                                                    | User access                                           |                                                   |
| Información jurídica en Inte                                                                                                    | All new arrivals x                                                                                                    |                                                       | <sup>og in</sup><br>E UNA CLAVE DEMO<br>GRATUITA! |
| Costa Rica - Newspaper: La Gaceta. Diario oficial de Costa Rica. RÉGIMEN M                                                                                 | Suscribete al boletin de novedades                                                                                                    |                                                       |                                                   |
| Costa Rica - Newspaper: La Gaceta. Diario oficial de Costa Rica. REGIMEN M<br>Costa Rica - Newspaper: La Gaceta. Diario oficial de Costa Rica. NOTIFICACIÓ | and the second second se | Relevant books                                        | i.                                                |
| Costa Rica - Newspaper: La Gaceta, Diario oficial de Costa Rica. FE DE ERR/<br>Costa Rica - Newspaper: La Gaceta. Diario oficial de Costa Rica. FE DE ERR/ | ATAS (23/02/2017) (LTM6,547,472)                                                                                                    | Régimen Interno                                       | e Internacional de los Tratados                   |
| Costa Rica - Newspaper: La Gaceta. Diario oficial de Costa Rica. PODER EJE<br>Costa Rica - Newspaper: La Gaceta. Diario oficial de Costa Rica. DOCUMENT    |                                                                                                    |                                                       | Loretta Ortiz Ahlf                                |
| Costa Rica - Newspaper: La Gaceta. Diario oficial de Costa Rica. TRIBUNAL S<br>(LTM6,547,465)                                                              | UPREMO DE ELECCIONES (23/02/2017)                                                                                                    | RÉGIMEN INTERNO E<br>INTERNACIONAL<br>DE LOS TRATADOS | Precio: 399.00\$<br>E-book: 240.00\$              |
| Costa Rica - Newspaper: La Gaceta Diario oficial de Costa Rica - CONTRATAC                                                                                 |                                                                                                    |                                                       |                                                   |

We provide you with a bottom bar that allows you to access some of our website's services.

© Desarrollado por Tirant Lo Blanch (v\_2.1.2.1)

-RSS News

-Contact

-Help

-F.A.Q.

-Disclaimer

-Complaint procedure

-Our guarantee

# 1. ACCESS

To access LATAM you have to enter through a private area. In order to do so, you must enter your username and password, which will have previously been provided to you by the Publisher. There are other access systems such as Ticket provider, IP control and the referrer, whose access is restricted from certain websites for certain groups.

| User access |        |
|-------------|--------|
| username:   | latam  |
| password:   | •••••  |
|             | log in |

**Attention:** if you wish to sign up or cannot remember your password, please contact us by calling our Customer Service phone number +34 902121255

You can also reach us by sending an e-mail at atencion.latam@tirantonline.com

After entering your username and password, you will be taken to the internal homepage.

LATAM's homepage offers easy access to information. The main screen displays a general browser searching all documents and countries. It also displays the services area, an exclusive section offering documentation and useful tools.

# 2. GENERAL BROWSER

Simple, powerful and intelligent.

Our browser allows you to search all countries and filter contents, offering multiple selection of items.

| Search in the w       | hole database       |                       |             |                          |                                        |   |                 |              |           |
|-----------------------|---------------------|-----------------------|-------------|--------------------------|----------------------------------------|---|-----------------|--------------|-----------|
|                       |                     | Containing the expres | ssion       |                          |                                        |   | search          |              |           |
|                       |                     |                       |             | e words 💿 With the exact | sentence 💿 Use logical operators 🍸 💽 Ю |   |                 |              |           |
| Country               |                     |                       |             |                          |                                        | т | ype of Document |              |           |
| 🔁 Argentina           | Bolivia             | 👧 Brazil              | E_ Chile    | 🔜 Colombia               | 🚍 Costa Rica                           |   | Jurisprudence   | Legislation  | Doctrine  |
| Dominican<br>Republic | Ecuador             | = El Salvador         | Guatemala   | Honduras                 | 🔀 Jamaica                              |   | Form            | Bibliography | Enquiries |
| Mexico                | Nicaragua           | Panama                | - Paraguay  | Peru                     | Portugal                               |   | Diagrams        | Newspapers   |           |
| and mexico            |                     |                       | r araguay   | , ciu                    | i viuga                                |   |                 |              |           |
| ce Spain              | Trinidad and Tobago | 📇 Uruguay             | 🛌 Venezuela |                          |                                        |   |                 |              |           |
|                       |                     |                       |             |                          |                                        |   |                 |              |           |

The general browser offers different search options:

## • With all words

This type of search is the default search of our program. It allows you to locate documents containing all of the terms in your search. To delimit the search a little more you just have to add more terms.

Note: Please note that the browser omits usual words such as "where", "how" or "the", as well as some digits and special characters.

## •With exact sentence

This type of search only shows results matching exactly the specified terms. This type of search is ideal if you are interested in specific sentences and complex expressions, as well as if you need a immediate definite result.

## •With logical operators AND/OR/NOT

This type of search allows you to add or exclude terms or to look for synonyms in your search.

#### •With one of the words

This type of search allows you to get results containing one of the specified terms, that is, it excludes the exact sentence finding multiple derivations.

## •Proximity

This type of search allows you to find similarities with the criteria or terms specified in the search bar.

#### •Reference number

This type of search is useful when trying to locate specific documents. Through a classification system implemented by Editorial Tirant, using reference numbers, you can locate the exact document, for example: LTM2.101.014.

# **3. CONTENTS**

Latam is an aggregator of meticulously selected legal contents which includes:

| Jurisprudence<br>(6,770,891)Legislation<br>(946,686)Practical doctrine<br>(34,163) |  | Bibliography<br>(85,959) |  |  |  |  |
|------------------------------------------------------------------------------------|--|--------------------------|--|--|--|--|
|------------------------------------------------------------------------------------|--|--------------------------|--|--|--|--|

# I. Current and consolidated or validity-controlled legislation

tirant online LATAM me 👻 Exit Legislation (24,621) vords 💮 With the exact sentence 💮 Use logical perators Y O W 0 in all texts in the expressa (8,209) 📅 / **63** 6 ntry: Brazil 🔘 aral de 1988 (1) see alv LEI 13.183/2015. ALTERA AS LEIS NºS 8.212, DE 24 DE JULHO DE 1991, E 8.213, DE 24 DE JULHO DE 1991 TIMA, PARA ATUALIZAR O ROL DE DEPENDENTES, ESTABELEC DO. A LEI Nº 10.779. DE 25 DE NOVEMBRO DE 2003. PARA ASSI ero: LEL13 183/2015 LBoletin: D.O.U. DE 05/11/2015 F DIM 399/1844. DÁ NOVO REGULAMENTO PARA O SERVIÇO DOS CORREIOS DO IMPERIO. Anexo DIM 2 68/1680 MARCA O PRAZO DENTRO DO QUAL OS BANCOS E OUTRAS COMPANHAS E SOCIEDADES ANONYNAS, SUAS CAIXAS FLURES E AGENCIAS, QUE ACTUALMENTE FUNCIONÃO SEM UTORISAÇÃO E APPROVINÇÃO DO SEUS ESTATUTOS, DEVEM IMPETRA-LAS In Baral I Féata Esta Vitario Balancia VI addentes Jana Deveda de Las do mientos de Baral - 1880, Página 1061 Via, 14 II Publicado Driginal J Orfenamiento DECRETO DO IMPÊRO Vigencia. IMPERAL

We provide you with complete legislation or the most representative legislation in

each country, with an indication of its validity state and, in many cases, completely consolidated.

By selecting the country, special filters are activated in order to locate the searched regulation easily

# **II.Jurisprudence of Courts and other administrative entities.**

You can search all types of judicial and administrative resolutions in LATAM.

By selecting a country, special filters are activated for each document allowing to delimit results, as well as the search by date range function.

Seleccionando un país se activan filtros especiales para cada uno de los documentos que permiten acotar los resultados, además se activa la función de buscar por rangos de fechas

|                                                                                                    |                                                                                                    | Exit                                |          |                                                                                                    |                   |
|----------------------------------------------------------------------------------------------------|----------------------------------------------------------------------------------------------------|-------------------------------------|----------|----------------------------------------------------------------------------------------------------|-------------------|
| a.3.09  Troy by:  astable Scenary  astable Scenary  asta                                                                                                    | C.209  a by: c by: c costaining the expression c costaining the expression c costaining the expression c by: c by: c costaining the expression c costaining the expression c costaining the expressio                                                                                                    | Los                                 |          |                                                                                                    |                   |
| Search results     You are searching Country.     Win a the works () with the work () with the work () with the                                                                                                    | By Control   Las (2807)   Eby Ordin   Eby Ordin   Eby Ordin   Dates   (12)   (12)   (12)   (12)   (12)   (12)   (12)   (12)   (12)   (12)   (12)   (12)   (12)   (12)   (12)   (12)   (12)   (12)   (12)   (12)   (12)   (12)   (12)   (12)   (12)   (12)   (12)   (12)   (12)   (12)   (12)   (12)   (12)   (12)   (12)   (12)   (12)   (12)   (12)   (12)   (12)   (12)   (12)   (12)   (12)   (12)   (12)   (12)   (12)   (12)   (12)   (12)   (12)   (12)   (12)   (12)   (12)   (12)   (12)   (12)   (12)   (12)   (12)   (12)   (12)   (12)   (12)   (12)   (12)   (12)   (12)   (12)   (12)   (12)   (12) <th></th> <th></th> <th></th> <th></th>                                                                                                    |                                     |          |                                                                                                    |                   |
| sance (5%)<br>seeded by Opin<br>to Supremo Court of Jamaice (6%)<br>by Supremo Court of Jamaice (6%)<br>by Supremo Court of Jamaice (6%)<br>b) (1%)<br>1% (1%)<br>1% (1%)                                                                                                    | ice (30)<br>ice (30)<br>ice (3                                                                                                    | irrow by:                           |          | Containing the expression                                                                                                    |                   |
| vs Signerne Caut of Januaica (885)           Dates         /           Dates         /           Dates         Dates           Dates         Dates <td>Bapterne Court of Jamaica (889)     Dates     USA     USA     Dates     Dates                                                                                           <td>esuits by Country<br/>amaica (890)</td><td></td><td></td><td></td></td>                                                                                                    | Bapterne Court of Jamaica (889)     Dates     USA     USA     Dates     Dates <td>esuits by Country<br/>amaica (890)</td> <td></td> <td></td> <td></td>                                                                                                    | esuits by Country<br>amaica (890)   |          |                                                                                                    |                   |
| Dates     I     I                                                                                                    | The Name       Date       Image: Concentration of the Concentration of the Concentrati                                                                                                    | sults by Origin                     |          | in all texts         © in titles                                                                                                    |                   |
| 15 (12)<br>15 (12)<br>15                                                                                                    | (12)<br>(12)<br>(12) | e Supreme Court of Jamaica (888)    |          | Dates Dat / Dates                                                                                                    |                   |
| 141 (126)<br>131 (141)<br>131 (141) | (12)<br>(13)<br>(13) |                                     |          |                                                                                                    |                   |
| sea al w<br>sea al w<br>sea al                                                                                                    | Bit Resultation     Bit Resultation     Bit Resultation <td< td=""><td>014 (126)<br/>013 (140)<br/>012 (139)</td><td></td><td></td><td>modify search</td></td<>                                                                                                    | 014 (126)<br>013 (140)<br>012 (139) |          |                                                                                                    | modify search     |
| suits hy Resolution type<br>seduction (BS0)<br>Chiefman por: Refrance got bit le page 1 2 2 8 80000<br>saits by Reporting Judgeslimister<br>Nies Management Company Limited 4 Countainty College Limited                                                                                                    | State       Searchinet security       Searchinet security <td< td=""><td>011 (109)</td><td>000 0100</td><td></td><td></td></td<>                                                                                                    | 011 (109)                           | 000 0100 |                                                                                                    |                   |
| seats by Reporting Judgellinister Nika Management Company Limited V Global Accounting College Limited                                                                                                    | to Mr. Junice Parack Brooks (60)<br>In Mr. Junice Parack Brooks (60)<br>In Mr.                                                                                                    | sults by Resolution type            |          | Search results Save/Alet search 🎸 Print lat 💩 🕴                                                                                                    | 0 Documents found |
| 1710 400 000 Date: Develop 12 other 04000000 Diversity 000 000000 Diversity Operator Develop 17 or evelopity Developity D                                                                                                    | tom M. Junicito Bryan Sylves (63)<br>tom M. Junici David Bran (16)<br>tom M. Junici David Bran (16)<br>tom M. Junici David Bran (16)<br>tom M. Junici K. Brankenn (54)<br>tom M. Junici K. Brankenn (54)<br>tom M. Junici K. Junici K. Junici K. Junici K. Brankenn (54)<br>tom M. Junici K. Junici K. Junici K. Junici K. Junici K. Junici K. Junici K. Junici K. Junici K. Junici K. Junici K. Junici K. Junici K. Junici K. Junici K.                                                                                                    | esolución (888)                     |          | Ordenar por: Relevance go to the page: 1 2 3.                                                                                                    |                   |
|                                                                                                    | in M. Juscia Dyna (19)<br>Inn. M. Juscia Dyna (19)<br>Inn. M. Juscia Dyna (19)<br>Inn. M. Juscia Dyna (19)<br>Inn. M. Juscia Physic Mangaal (16)<br>Inn. M. Juscia Physic Mangaal (16)                                                                                                    |                                     |          |                                                                                                    |                   |
|                                                                                                    | ton. Mr. Justice Patrick Brooks (60) see alvy total Laboratory Technic 1560 (2016) [humber: 2015/40/02296] [humber: 2015/40/02296] [humber: 2015/40/0296] [humber: 2015/40/0296] [                                                                                                    | e Hon. Mr. Justice David Batts (75) |          |                                                                                                    | 1.9.6             |
| e Hon. Mr. Justice Patrick Brooks (60)                                                                                                    |                                                                                                    |                                     | see alle | LTIN1.492.140   Pais: Jamaica   Fecha: 15/01/2015   Number: 2012HCV/02998   Origen: The Supreme Court of Jamaica   Tipo resolución: Resolución   Ponente: The Hon. Mrs. Justice Loma Shelly-Williams | 124               |
| Sineman, D. Augustus V Uri training Limited; in ito Warres of Mru Urben and W cincle et al<br>LIM734871 [Pais. Jamaica] Fecha. 02020151 [Number: 2014/Ok/04002 [Origen: The Supteme Court of Jamaica] Tipo resolución: Resolución [Ponente: The Hon. Mr. Justice Bryan Sykes                                                                                                    |                                                                                                    |                                     |          | see voices                                                                                                    | 1.9.4             |

## III. Official newspapers

A great tool included in our database is the systematization of Official Journals of each country with filters by legal system and date.

| rspapers Biblioteca Virtual<br>(3,309)                                                                                       | _        |                                                                                                    |
|----------------------------------------------------------------------------------------------------|----------|----------------------------------------------------------------------------------------------------|
| arrow by:                                                                                                    |          | Containing the expression                                                                                                    |
| Results by Country<br>Portugal (1,510,170)                                                                                   |          | With all the words      O' With the exact sentence     O has biggind operators         ∑         De biggind operators         ∑         De biggind operators         ∑         De biggind         De biggind         De         De biggind         De biggind         De biggi          |
| Results by Legal system                                                                                                    |          | in all texts         Oin titles                                                                                                    |
| Aviso (330,313)<br>Despacho (258,317)<br>Despacho (extracto) (159,837)<br>Aviso de Contumácia (109,002)<br>Portaria (87,161) | see alw  | Dates Dates (COMM9777)                                                                                                    |
| Results by Year                                                                                                    |          | You are searching Country: Portugal O.                                                                                                    |
| 2000 (115,775)<br>2002 (105,727)<br>2006 (101,730)<br>2001 (101,025)<br>2007 (99,591)                                        | see al 🗸 | Search results Servikiert search (2) Pertital (2) Pertital (2) Pertita |
|                                                                                                    |          |                                                                                                    |

# IV.Doctrine

Doctrinal documents of practical relevance. Access to our practical doctrine. In this section you will find doctrinal articles, technical summaries and monographs about specific or current matters.

| online LATAM                                      |          |                                                                                                    |                                            |                                                                                                    |
|---------------------------------------------------|----------|----------------------------------------------------------------------------------------------------|--------------------------------------------|----------------------------------------------------------------------------------------------------|
| Exit                                              |          |                                                                                                    |                                            |                                                                                                    |
|                                                   |          |                                                                                                    |                                            |                                                                                                    |
| tical doctrine Biblioteca Virtual                 |          |                                                                                                    |                                            |                                                                                                    |
| 5) (3,309)                                        |          |                                                                                                    |                                            |                                                                                                    |
|                                                   |          |                                                                                                    |                                            |                                                                                                    |
| rrow by:                                          |          | Containing the expression                                                                                                    |                                            |                                                                                                    |
| sults by Country                                  |          | With all the words     (7) With the exact sentence                                                                               | lise instal operators V 0 M0               |                                                                                                    |
| ain (7,245)                                       |          | Proximity  With some of the words  Reference                                                                                     |                                            |                                                                                                    |
| sults by Field                                    |          | 🔞 in al texts 🕜 in                                                                                                    | lies                                       |                                                                                                    |
| NAL (7,245)                                       |          |                                                                                                    |                                            |                                                                                                    |
| (VADO (306)<br>IBLICO (298)                       |          |                                                                                                    | search modify                              | rsearch                                                                                                    |
| BORAL (130)                                       |          | You are searching Pield: PENAL . Country: Spain .                                                                                |                                            |                                                                                                    |
| NANCIERO-TRIB. (39)                               |          |                                                                                                    |                                            |                                                                                                    |
| sults by Type                                     |          | Search results                                                                                                    | Save/Alert search 🕱 Print list 🖨 7.245 Doc | cuments found                                                                                                    |
| ro completo (6,113)<br>sumen técnico (861)        |          |                                                                                                    | go to the page: 1 2 3 69                   | Company of the local division of the local division of the local d |
| sumen tecnico (861)<br>tículo doctrinal (192)     |          |                                                                                                    | go to the page. 1 2 3 69                   | sigurence s                                                                                                    |
| tículo en revista (78)                            |          | EL DELITO DE SUSTRACCIÓN DE UN MENOR POR SU PROGENITOR                                                                           |                                            |                                                                                                    |
| letín de actualidad (1)                           |          | Elena B. Marin de Espinosa Ceballos<br>Fecha: 03/2014                                                                            |                                            |                                                                                                    |
| suits by Year                                     |          | a. T                                                                                                    |                                            |                                                                                                    |
| 15 (837)                                          |          |                                                                                                    |                                            |                                                                                                    |
| 13 (628)<br>03 (583)                              |          | Análisis de la STC 16/2012, sobre la no vigencia de las medidas de protección tras sentencia absolutoria<br>Vicente Magro Servet |                                            |                                                                                                    |
| 11 (439)                                          |          | Fecha: 1/2014                                                                                                    |                                            |                                                                                                    |
| 14 (319)                                          | see all  |                                                                                                    |                                            |                                                                                                    |
| sults by autores                                  |          | El delito de quebrantamiento de condena y medida cautelar. Provocación de la víctima                                             |                                            |                                                                                                    |
| sario de Vicente Martínez (660)                   |          | Jorge de la Rua Navarro                                                                                                    |                                            |                                                                                                    |
| arlos Climent Durán (210)<br>onzález Cussac (164) |          | Fecha: 10/2013                                                                                                    |                                            |                                                                                                    |
| irriz Royo (157)                                  |          |                                                                                                    |                                            |                                                                                                    |
| ancisco Javier Álvarez Garcia (156)               |          | Delitos relativos a la protección de la diversidad                                                                               |                                            |                                                                                                    |
|                                                   | see alle | Ángels Matalin Evangelo                                                                                                    |                                            |                                                                                                    |

# V. Forms and protocols

Complete collection of forms of all branches of the law. All the forms that we provide you with include a text editor and special customization functions such as notepad, personal calendar and the possibility of attaching documents.

# VI. Procedural and substantive diagrams

Simple graphic representation of the legal system through diagrams. As part of the advantages offered by our database, this section is provided with related documentation such as legislation and relevant forms.

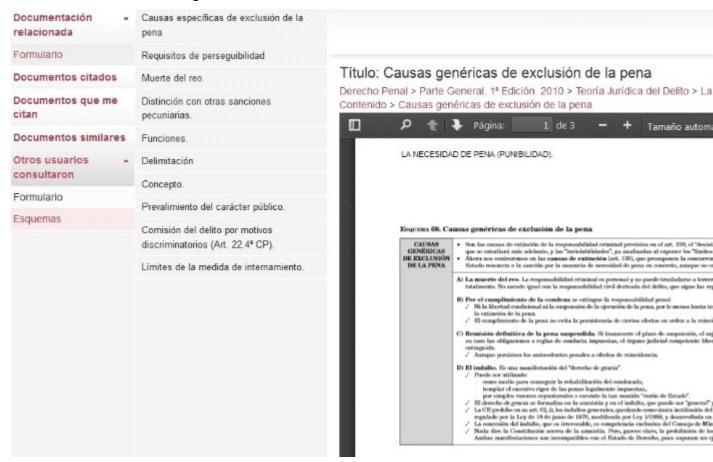

## VII.Biliography

With this tool you can get bibliographic reviews of legal books published by all editorials in the market, as well as articles from the most relevant journals.

# **SERVICES AREA**

LATAM has taken the time to create an exclusive services area offering additional functions for its users with access to a true virtual library and other databases and useful tools.

#### I. Virtual library and Tirant journals

The virtual library offers search tools for publications by Tirant since the year 2005. Thanks to collaboration agreements, it also offers publications from other publishers.

You can search by title, content, author, collection and subjects. You can also creat an account to customize your readings.

Another perk of the virtual library is the fact that it is growing from the day you sign up, making online reading as convenient as reading on paper, allowing you to read already designed (same as printed version) books in full. The platform also allows you to use reading tools designed to copy, print, making notes, highlighting, underlining, crossing words out, writing freehand, drawing figures like circles, rectangles and lines, reading in two-page format or increasing font size.

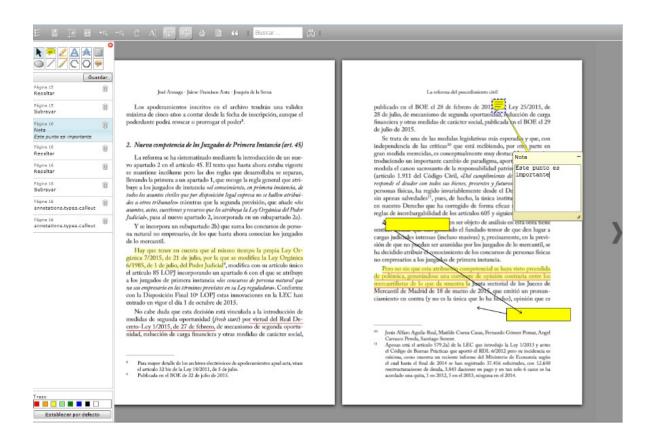

# II. Access to other database: Tirant Human Rights

| Salir     |                                                   | Índice Voces                                                    | Sentencias de la CortelDH         | Legislación Medidas |
|-----------|---------------------------------------------------|-----------------------------------------------------------------|-----------------------------------|---------------------|
| Buscar en | a toda la base de datos                           |                                                                 |                                   |                     |
|           | Que contenga la expresión                         |                                                                 | buscar                            |                     |
|           |                                                   | Con la frase exacta 💿 Usar operadores lógi<br>s de las palabras | icos Y O NO 🕜                     |                     |
|           |                                                   |                                                                 |                                   |                     |
|           |                                                   |                                                                 |                                   |                     |
| Últimas S | Sentencias                                        |                                                                 |                                   |                     |
|           | Sentencias<br>Saso Quispialaya Vilcapoma Vs. Perú |                                                                 | Acceso a<br>Biblioteca<br>Virtual |                     |

All the jurisprudence of the Inter-American Court of Human Rights analyzed paragraph by paragraph and linked to the Mexican jurisprudence and Constitution, with international instruments and with the Tirant lo Blanch doctrine.

#### **III.** Customization

Your private area inside the database: allows you to create a user profile with the selection of a country of your choice and to save: documents, indexes, searches and your alerts.

## IV. New arrivals

Weekly newsletter on current legal issues that users can subscribe to. They can adjust their preferences by country and type of document.

#### V. Currency converter

World currency conversion according to the IMF and the ECB.

#### VI. Tirant TV

Channel about current legal issues.

# 5. RESULTS

Results are sorted by country and type of document

By selecting a country, a special system of filters is activated, allowing you to delimit your search. Each country and document has a filter system of their own. You must activate the country in order to access the filters.

By activating the country, we also have the possibility to search by date range.

You can sort the results by relevance or by ascending or descending date. We can

print the results and save them in the customization area, as well as downloading each document to your personal computer.

# 6. DOCUMENTS

LATAM documents are interactive, they are connected to each other through a link system and through special functions such as related documentation, a quoting system and classification. All these functions are located on the left margin, allowing you to zoom in and out depending on the use.

| Document TN             | 1X934.4 | 20 🕜                                                                                                    |                                                                                                    |
|-------------------------|---------|----------------------------------------------------------------------------------------------------|----------------------------------------------------------------------------------------------------|
| ndex                    |         |                                                                                                    |                                                                                                    |
| Go to                   |         | Artículo 6. LEY GENERAL DE CONTABILIDAD GUBERNAMENTAL<br>(LTM259467)                                     | 2 Starch Q READING PRINT MY FILES SEND WORD POF                                                                                                    |
| Related documentation   | +       | Artículo 70. LEY GENERAL DE PARTIDOS POLITICOS (LTM314858)                                               | de Legislación                                                                                                    |
| Quoted documents        |         |                                                                                                    |                                                                                                    |
| egislation              |         | Manual Administrativo (Delegación La Magdalena Contreras)                                                | Order: LEY GENERAL DE TRANSPARENCIA Y ACCESO A LA INFORMACION PUBLICA<br>Publication date: 04/05/2015                                                                                                    |
| Documents that quote me |         | (TMX335,369)                                                                                             | Publication date: 04/05/2015<br>Date of last reform: 04/05/2015                                                                                                    |
| Similar documents       | +       | ESTATUTO DE GOBIERNO DEL DISTRITO FEDERAL (TMX256,984)                                                   | Entity: Federal                                                                                                    |
| Other users checked     |         | Convenio de Colaboración (TMX336,049)                                                                    | Legal system ley                                                                                                    |
| Clasificación           |         | LEY GENERAL DE PARTIDOS POLITICOS (TMX314,858)                                                           |                                                                                                    |
|                         |         | LEY DE HIDROCARBUROS (TMX404,363)                                                                        | TEXTO :                                                                                                    |
|                         |         | Art. 6o. de la CONSTITUCION POLITICA DE LOS ESTADOS UNIDOS<br>MEXICANOS (TMX269,316)                     | ENCABEZADO<br>LEY GENERAL DE TRANSPARENCIA Y ACCESO A LA INFORMACIÓN PÚBLICA<br>TEXTO DRIVINAL.                                                                                                    |
|                         |         | Artículo 89 de la CONSTITUCION POLITICA DE LOS ESTADOS<br>UNIDOS MEXICANOS (TMX269,256)                  | Ley publicada en la Edición Vespertina del Diario Oficial de la Federación, el lunes 4 de mayo de 2015.                                                                                                    |
|                         |         | D.o.f. 12 de febrero de 1947 de la CONSTITUCION POLITICA DE LOS<br>ESTADOS UNIDOS MEXICANOS (TIX269.372) | Al margen un sello con el Escudo Nacional, que dice: Estados Unidos Mexicanos Presidencia de la República.<br>ENRIQUE PEÑA NIETO. Presidente de los Estados Unidos Mexicanos. a sus habitantes sabed:                                                                                                    |
|                         |         | Art. 10. de la CONSTITUCION POLITICA DE LOS ESTADOS UNIDOS<br>MEXICANOS (TMX269,311)                     | Carrelador Letter Victoria de La constructiva de la servició directaria de la construcción de la construcción de la constru<br>El construcción de la construcción de la const |
|                         |         | Artículo 108 de la CONSTITUCION POLITICA DE LOS ESTADOS<br>UNIDOS MEXICANOS (TMX269,277)                 | Articulo Único Se explei la Ley General de Transparencia y Acceso a la Información Pública.<br>LEY GENERAL DE TRANSPARENCIA Y ACCESO A LA INFORMACIÓN PÚBLICA.                                                                                                    |
|                         |         | Sec all(13)                                                                                              | LET GEREFAL DE INVIGNARENCIA I ACCESO A DA INFORMACIÓN PUBLICA<br>TÍTIL O DEMERZO                                                                                                    |

Documents are accessed by directly clicking their title or by their reference TOL number or through any browser.

At the top of the page there is a toolbar for all types of documents:

At the left margin we can see: display of the document in reading mode, print, save in my documents (in the customization area), send by e-mail download in Word or PDF and increase or decrease font size.

At the right margin we can see: the document's reference number or TOL number and the possibility of maximizing or minimizing the screen.

LATAM gives us the possibility of searching within the documents by coloring the searched expression and moving from one expression to another.

# 7. CUSTOMIZATION

Your private area inside the database To access this area you have to sign up

## Follow the example

Username: xxxxxx@mail.com

#### Password: 6 alphanumerical characters

| Customization                                                                                                    | Enter customization                                                                                                    |
|----------------------------------------------------------------------------------------------------|----------------------------------------------------------------------------------------------------|
| Your private area in the database<br>To access this area you must register, Follow the example:                                                                                                    | Username<br>(e-mail):                                                                                                    |
| Username: e@mail                                                                                                    | Password:                                                                                                    |
| Password: 6 alphanumeric characters                                                                                                    | log in                                                                                                    |
| En el <u>área privada</u> usted podrá guardar documentos, índices, búsquedas, editar formularios y adjuntar<br>documentación sobre los mismos, suscribirse al boletín de novedades semanal, y personalizar su perfil de acceso a<br>la base de datos eligiendo un país. | <ul> <li>If you do not have a customization username yet click here.</li> <li>If you do not remember your password click here.</li> </ul> |
| -Save and edit forms                                                                                                    |                                                                                                    |

-Create alerts on your searches

To enter you just need to sign up as a customization user through a small form where you will have to provide an email and a password of your choice (the password must contain at least 6 alphanumerical characters).

You will be sent an e-mail to confirm that your information is correct.

If you forget your password, you can easily retrieve it by providing the system with your customization e-mail.

# 8. CUSTOMER SERVICE

LATAM offers customer service, reachable by phone, fax or e-mail.

Our contact information is:

Tirant Lo Blanch Libros Artes gráficas 14, Bajo dcha. Tel. +34 902 121 255 Fax. +34 96 369 66 75 46010-Valencia Spain atencion.latam@tirantonline.com

We are offering our exclusive service "We find it for you" to locate internal and external documentation from the database, through e-mail or phone, for the user's satisfaction in case he/she is looking for specific documentation.

# Tirant lo blanch

Backed up by 40 years of publishing experience and 15 years of experience in the creation of databases